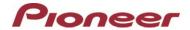

## Firmware Update for Certain Pioneer In-Dash AV Receivers

May 06, 2019

Dear Valued Pioneer Customer:

We would like to inform you of the availability of a firmware update for **only the following Pioneer In-Dash** AV Receivers sold in Australia & New Zealand. Installation on any other product could cause irreversible damage.

| AVH-Z2050BT  |
|--------------|
| AVH-Z3000DAB |
| AVH-Z5050BT  |
| AVH-Z5000DAB |
| AVH-Z7050BT  |
| DMH-Z5150BT  |
| AVH-ZL5150BT |
| AVH-Z2150BT  |
| AVH-Z3100DAB |
| AVH-Z5150BT  |
| AVH-Z5100DAB |
| AVH-Z7150BT  |
| MVH-Z5050BT  |
|              |

This firmware update corrects the following:

Minor bug fixes

To perform this update, the following items are needed:

- Pioneer In-Dash AV Receiver
- Blank USB storage device (no files), 2 GB or larger in capacity, formatted to FAT32

Instructions on installing the firmware are provided on the same page as the firmware update. Installation of the update should take no more than ten minutes to complete.

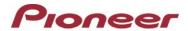

## **How to Obtain the Free Firmware Update:**

- 1. Download the firmware update files to a computer from the Pioneer website: https://www.pioneer.com.au/firmwaresoftware/
- 2. Transfer the files to the USB storage device for insertion into the Pioneer In-Dash AV Receiver.

## **Questions**

If you have any questions, please contact Pioneer Technical Support on 1800 988 268, Monday through Friday, 9:00 AM - 5:00 PM, excluding holidays.

Sincerely,

Pioneer Electronics Australia Pty Ltd.